## What's New OMEGAMON X

IBM

### What's New in IBM Tivoli OMEGAMON XE for CICS on z/OS V410

**Richard Burford** 

Session 4123A

### impact•venture\*

### **IMPACT**

IRM

### Session Number: 4123A

What's New in IBM Tivoli OMEGAMON XE for CICS on z/OS V410

Richard Burford rburford@us.ibm.com

impact-venture\*

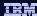

### **Agenda**

- IBM Tivoli OMEGAMON® XE for CICS on z/OS v4.1.0 An overview
- Dynamic Workspace Linking (DWL)
  - Globalisation/Linux
- OMEGAMON CICS
  - CICS considerations
- Enhanced workspaces for existing reports
  - Summary / Details workspaces
  - New Functions in 4.1.0 to exploit CICS TS 3.1
  - XE Service Level Analysis management in the XE client
- OMEGAMON Global Data Area changes
- CICS MCT requirements
- Menu System 'Classic' interface enhancements
  - Application Trace Facility (ATF)
- Please feel free to ask questions. . . .

IBM

### IBM Tivoli CICS Solutions GA releases

- IBM Tivoli OMEGAMON XE for CICS on z/OS V410
- GA October 13th 2006
  - Product ID 5698-A58
  - Includes OMEGAMON II for CICS V560
    - · Continued exploitation of CICS TS 3.1

### https://techsupport.services.ibm.com/server/390.psp390

Review the following upgrade information:
 OMXEC5410 (5698-A58)

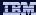

### **Dynamic Workspace Linking (DWL)**

- Links from OMEGAMON XE for CICS include:
  - DB2 Summary -> (DB2) DB2 CICS Connections
  - DBCTL Summary -> (IMS) IMS Address spaces
  - Logstream Analysis -> (z/OS) Coupling Facility Structures Data for Sysplex
  - Temporary Storage Queues -> (z/OS) Coupling Facility Structures Data for Sysplex
  - TCPIP Statistics -> (MFN) Application TCP Listeners
  - Message Queuing Analysis -> (MQ Series) Tran/PGM Statistics by Applid
  - Transaction Analysis -> (DB2) Detailed thread activity (Active)
  - Transaction Analysis -> (IMS) DBCTL Summary Detailed thread detail for CICS (Active)
- Plus links to other OMEGAMON XE for CICS on z/OS reports
- You can also define your own links between OMEGAMON reports

### IBM

### Globalisation/Linux

- Language support added for:
  - German
  - Spanish
  - French
  - Italian
  - Japanese
  - Korean
  - Brazilian Portuguese
  - Simplified and Traditional Chinese
- Linux support for the TEP/TEPS/TEMS
  - Redhat Enterprise and Desktop Linux 4 Intel
  - Redhat Enterprise Linux 4 on z/Series 31 bit
  - SUSE Linux Enterprise Server 9 Intel
- Review the product documentation for a full list of supported Linux environments

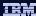

### What is the Tivoli Enterprise Portal?

- Tivoli Enterprise Portal (TEP) is a browser enabled java front end which can be launched from Internet Explorer or your desktop
- TEP runs on Windows 98, 2000, NT and XP as well as Linux
- It requires Internet Explorer 5.5+
- It is a completely customisable front-end to the IBM Tivoli OMEGAMON monitoring solutions

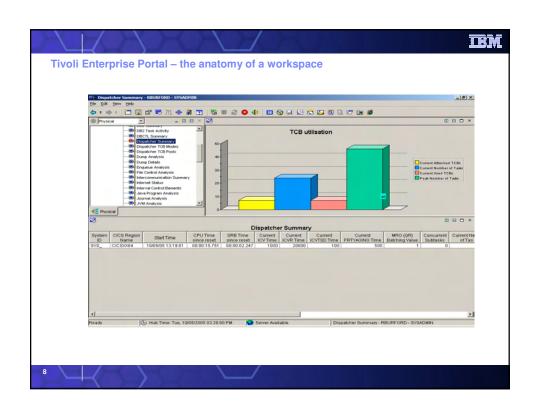

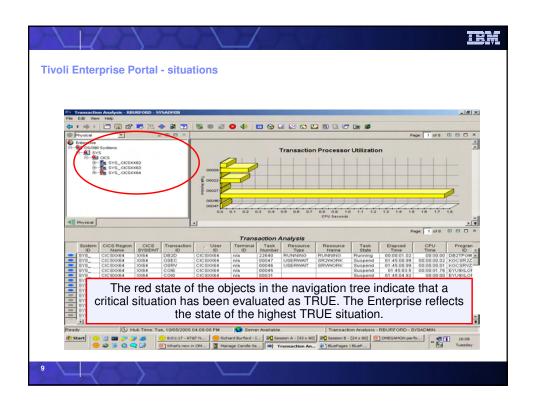

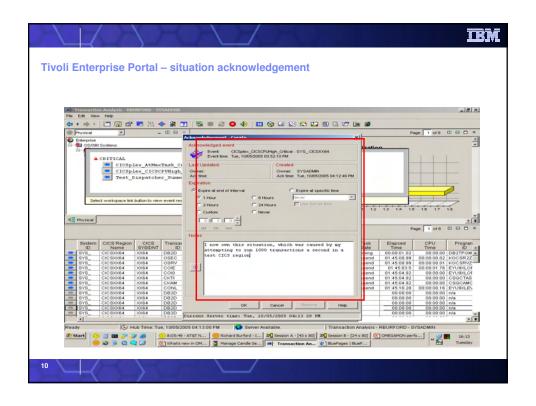

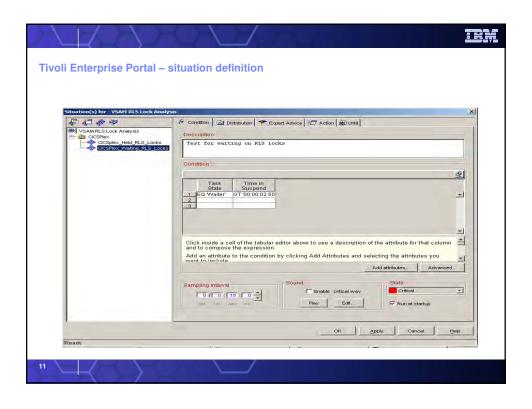

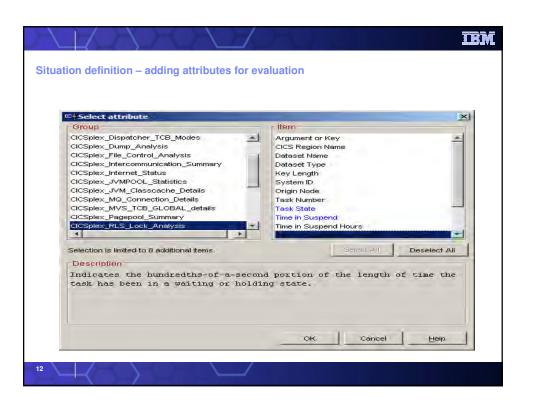

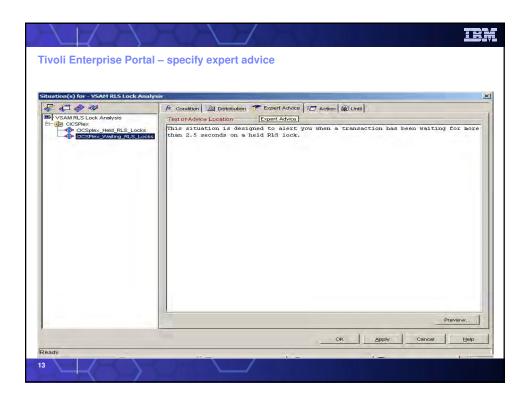

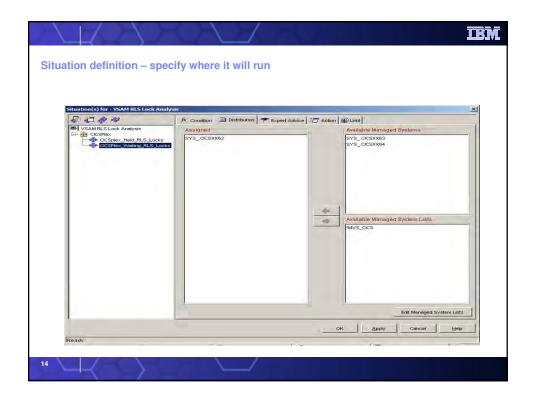

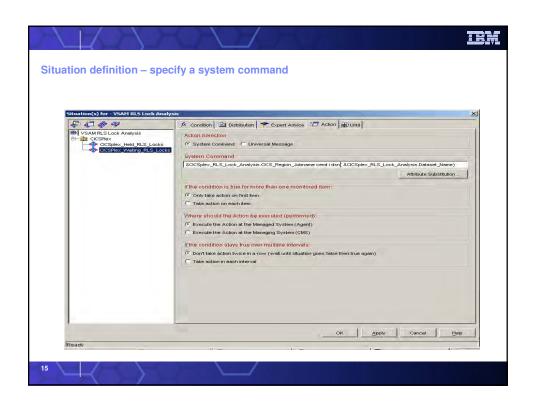

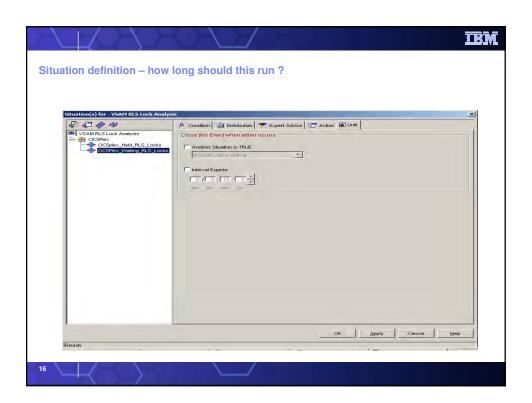

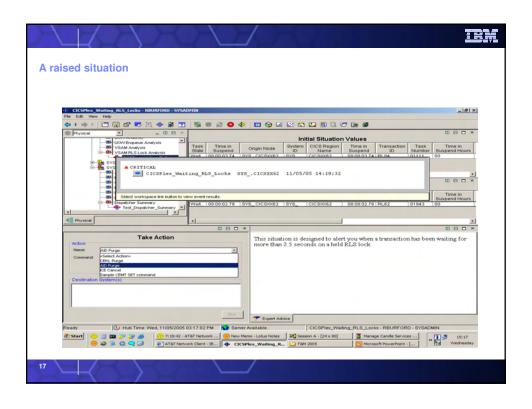

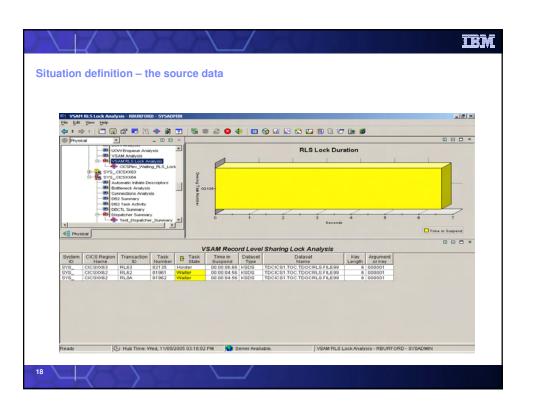

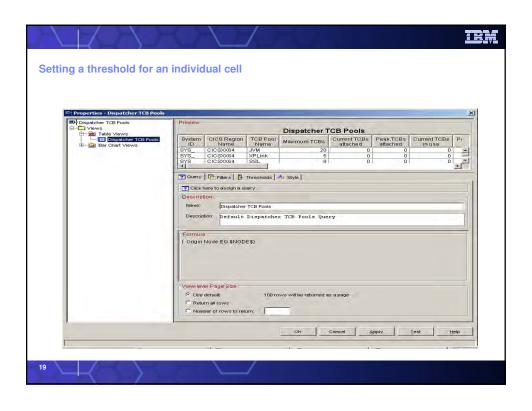

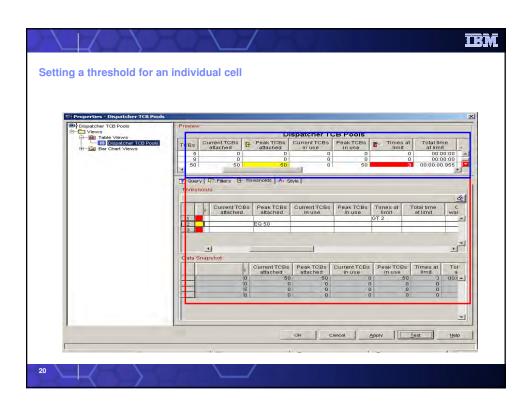

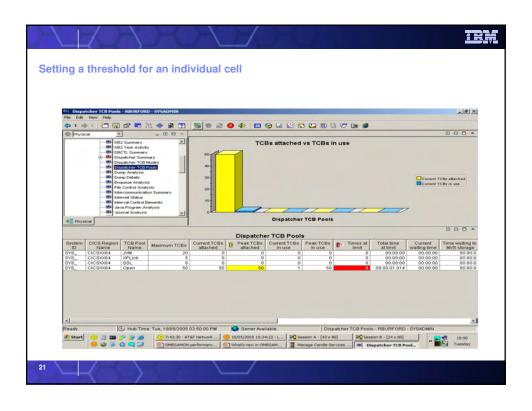

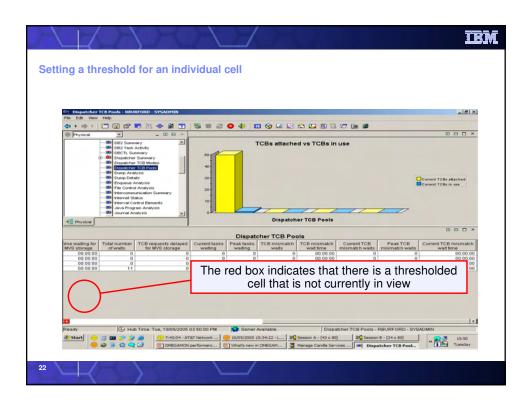

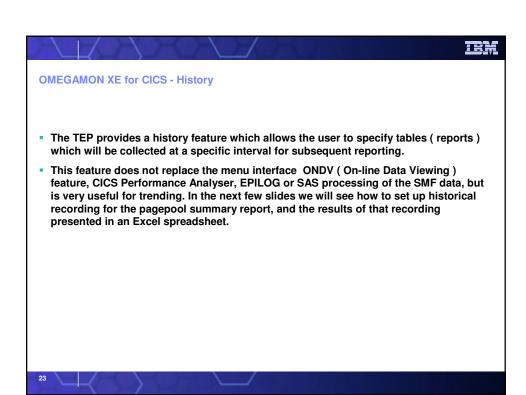

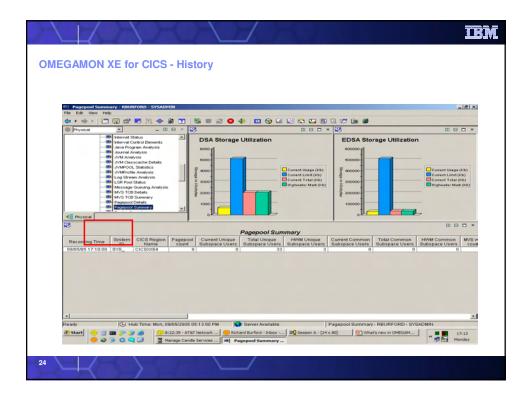

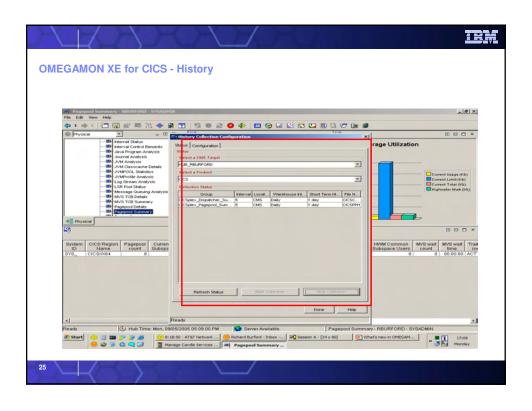

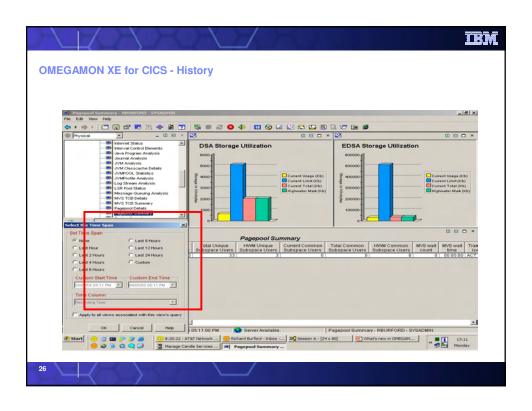

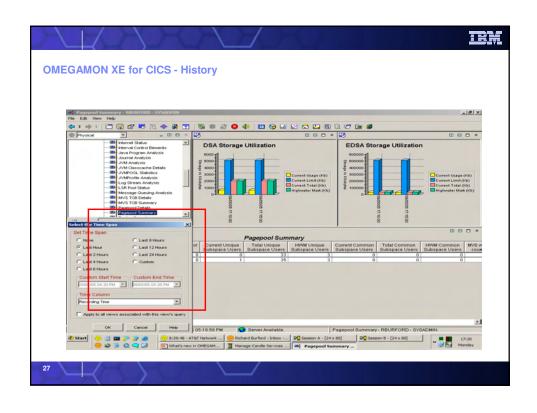

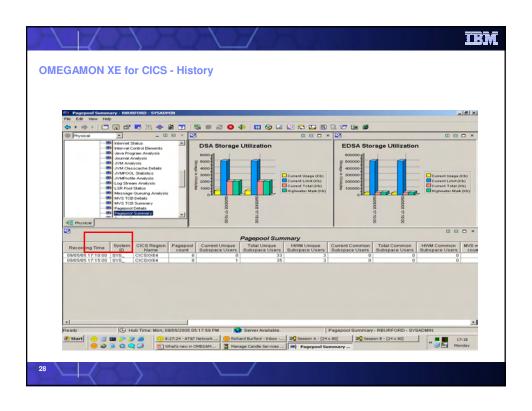

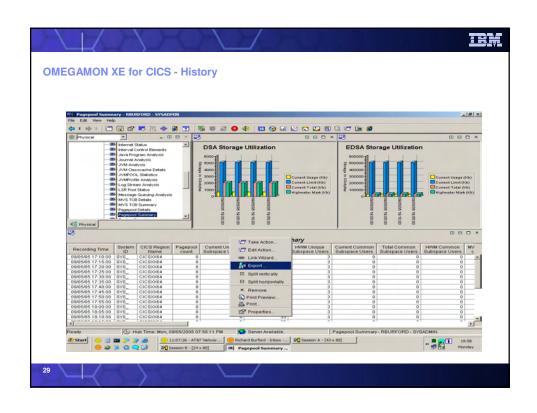

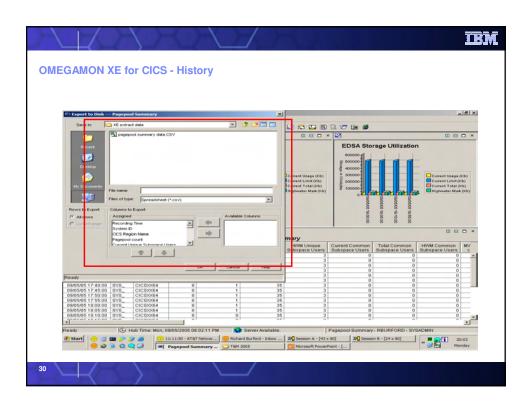

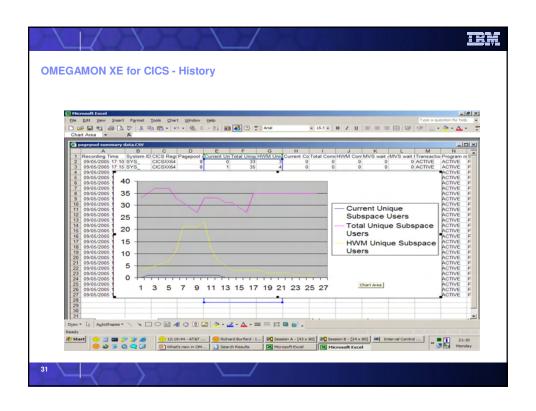

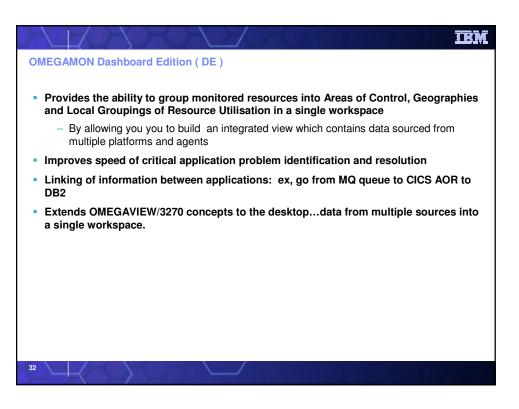

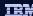

### **OMEGAMON DE Benefits and Value**

- Combine data from different platforms/agents into a single workspace
  - Example: information about an MQ manager, CICS AOR, DB2, and VMS via UA into a single workspace
- Link from a workspace in one application to a workspace in another application
  - Example: link from an CICS Transaction Analysis workspace to the DB2 Thread Detail workspace based on the thread correlation ID
- Integrate and exchange alerts with other 3rd party software
  - Foundation for integration with other Open Standards: XML, SOAP, SNMP etc.

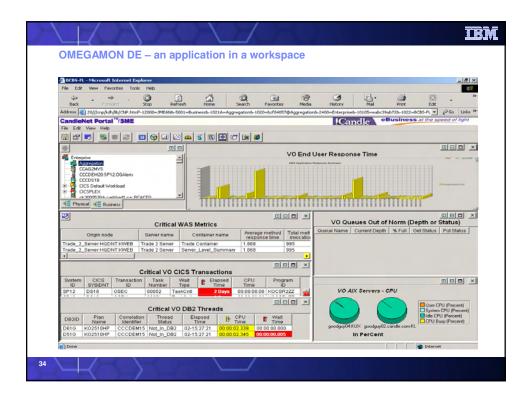

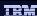

### **Enhancements to existing reports**

### New situations

 Situations added for the new reports added in OMEGAMON XE for CICS on z/OS v4.1.0

### New/Merged workspaces

- Improve usability
- Merges individual workspaces that had been created in the 3.1.0 release into more useful views.
- Reduce the size of the list of reports in the navigation tree
- Present related data where appropriate in a single workspace to speed problem determination and resolution.

35

### **Enhanced workspaces**

- Dispatcher
- Merged Dispatcher Summary, Dispatcher TCB Pools and Dispatcher Modes into a single workspace.
- Dump Analysis
- Merged Dump Analysis and Dump Details into a single workspace.
- JVM
- JVM Analysis, JVM Classcache Details, JVMPool Statistics and JVM Profile Analysis merged into a single workspace
- New link added from JVM Analysis to the new Single Transaction Workspace
- MVS TCBs
- MVS TCB Summary and MVS TCB details merged into a single workspace.
- Storage
- Pagepool summary and Pagepool details merged into a single workspace.
- TCP/IP
- TCPIP Statistics and TCPIP Service Statistics merged into a single workspace.
- Transient Data
- Added new attributes.

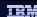

### **Summary / Details Reports**

- Summary / Details layout
  - Summary report shows data for all resources of that type
  - Summary reports showing the same data, without the longer fields
  - Summaries appear in the visible workspaces
  - Details can be reached as link targets from the summary
  - Summaries can be used to link from one detailed view to another
  - Link to the detail report uses a filter to typically only return data for a single resource
- This is in keeping with the presentation model used in other OMEGAMON products

37

### **Workspace Linking**

- Workspace linking:
  - Summaries visible on linked-to workspaces
  - Links only visible when relevant
  - Linked-to workspace may depend on nature of link

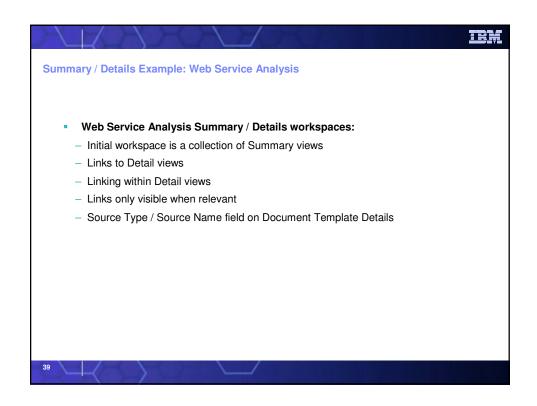

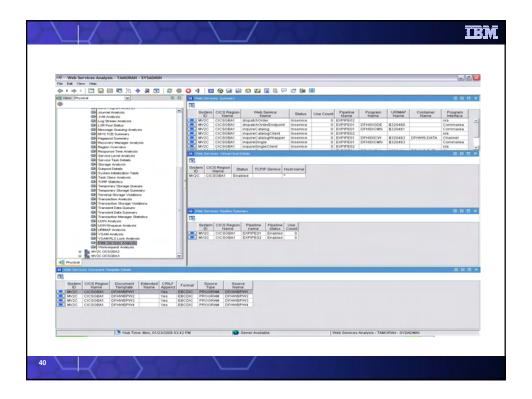

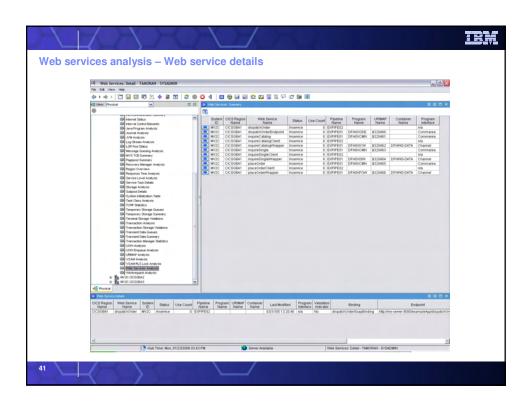

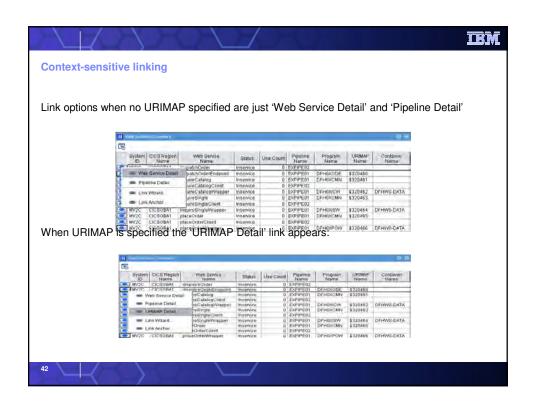

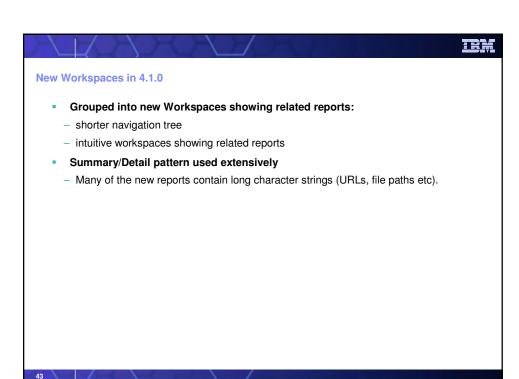

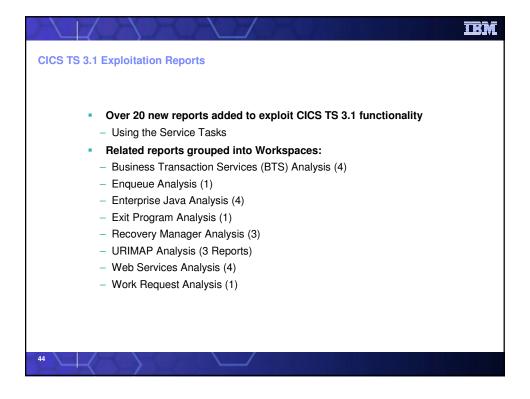

# New reports exploit CICS TS 3.1 functionality (1) Business Transaction Services (BTS) Analysis Process Type Detail Process Name Detail Container Detail Activity Detail Enqueue Analysis Enqueue Pool Details Enterprise Java Analysis OURBASERVER Details DJAR Details Enterprise Java Bean Details Request Model Details Exit Program Analysis Exit Program Detail

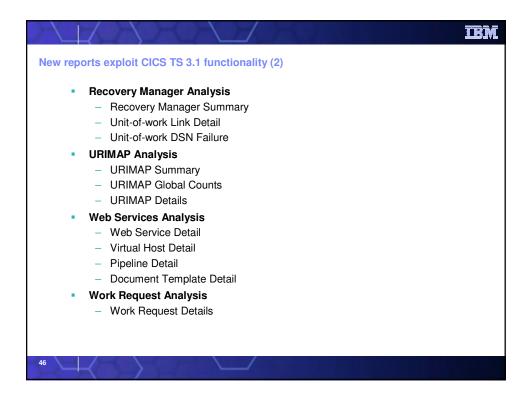

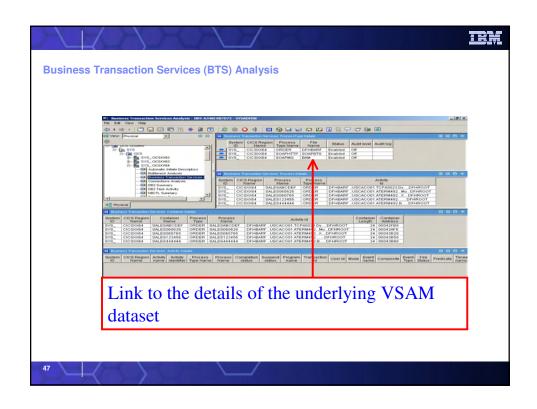

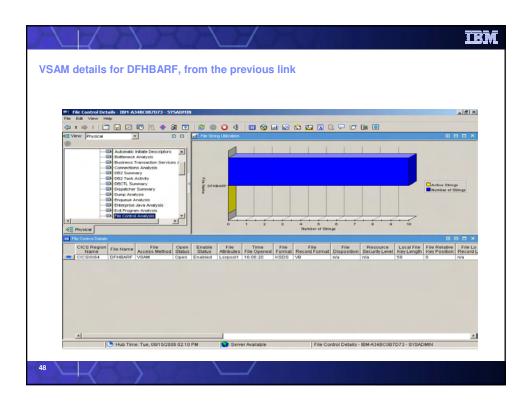

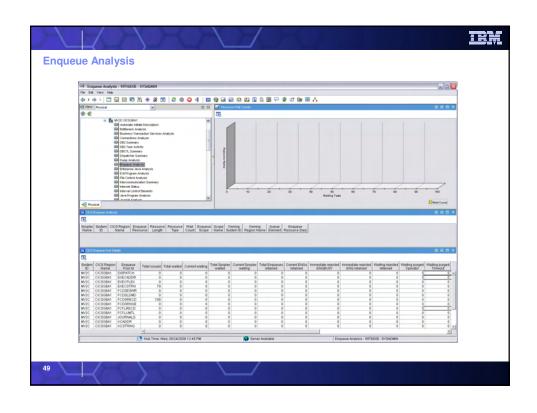

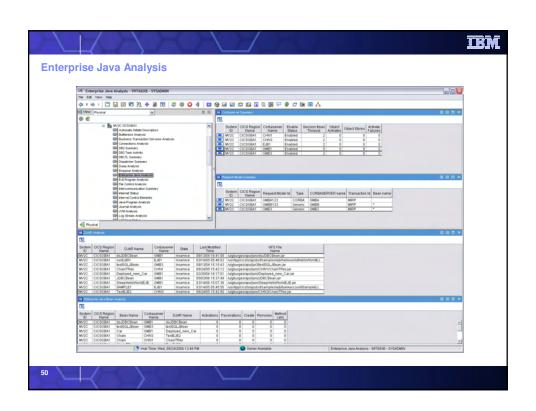

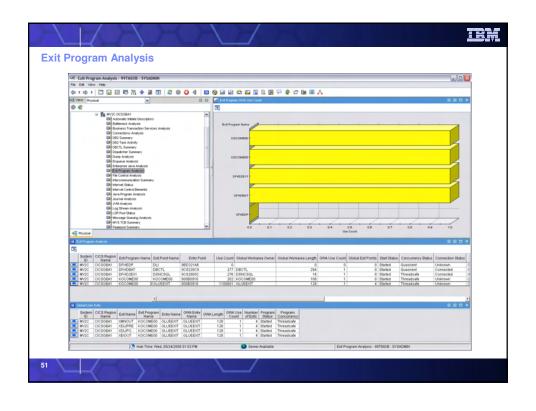

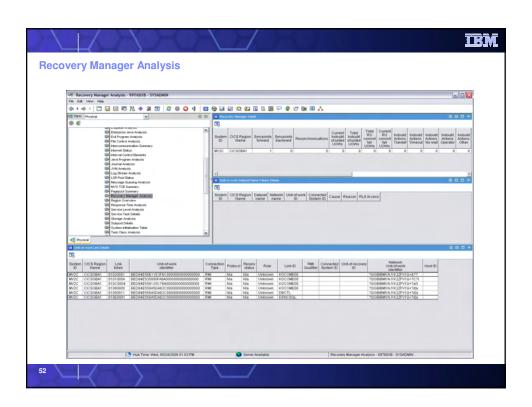

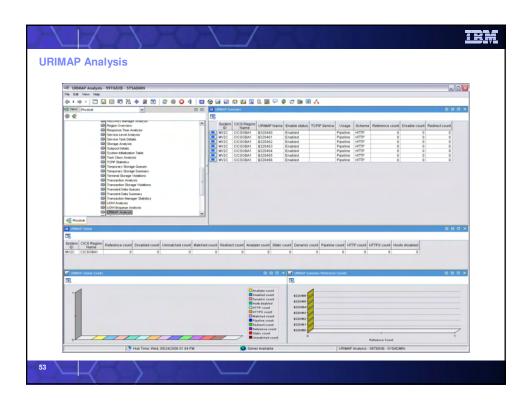

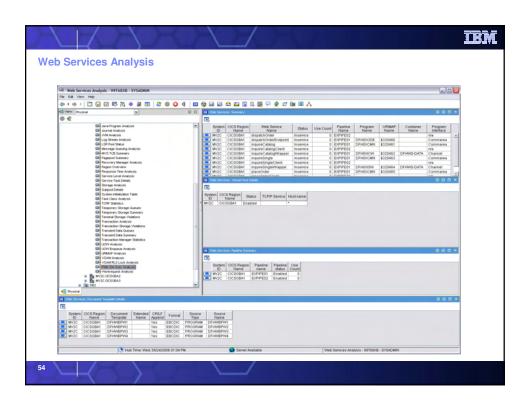

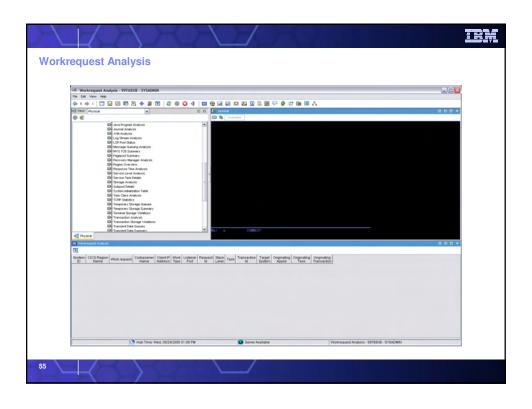

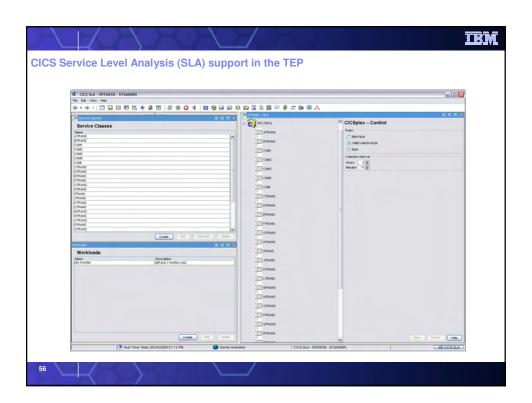

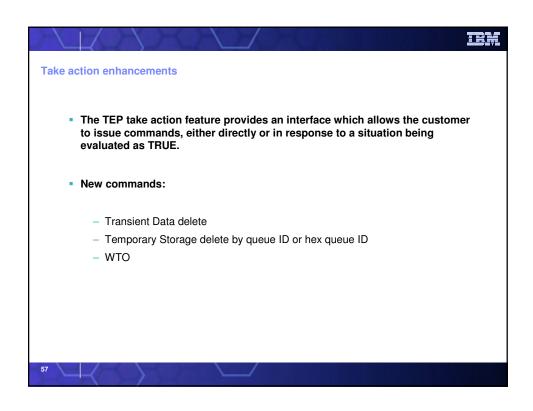

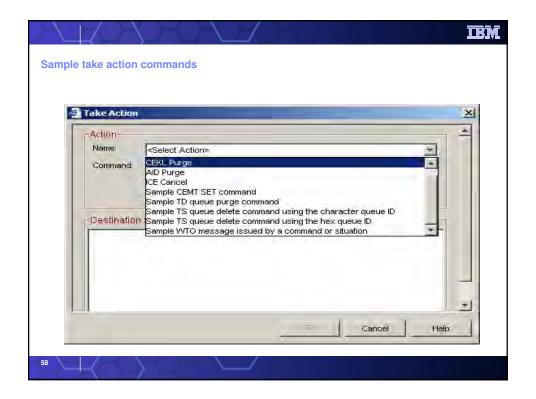

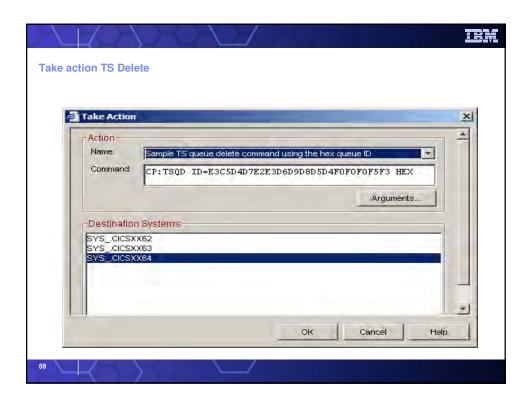

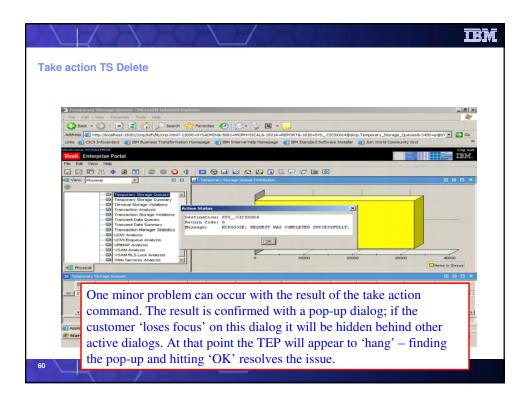

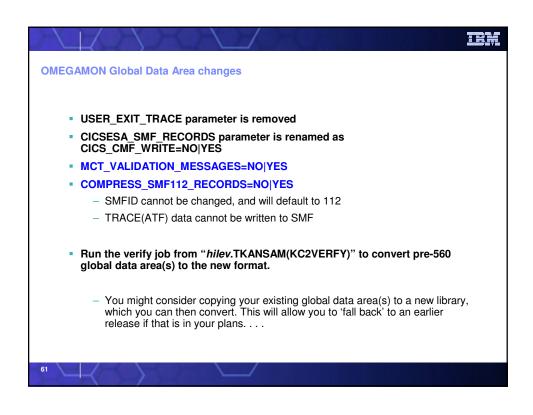

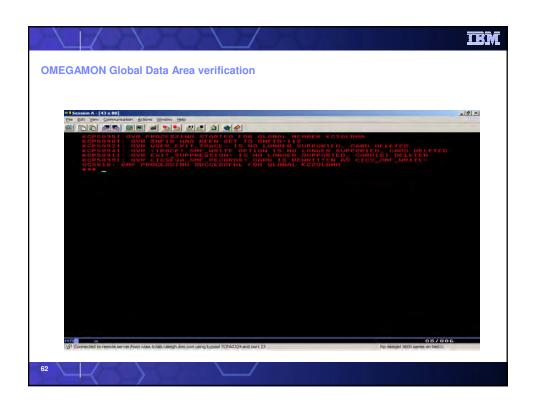

```
OMEGAMON New Global Data Area parameters

| Interpretation | Interpretation | Interpretation | Interpretation | Interpretation | Interpretation | Interpretation | Interpretation | Interpretation | Interpretation | Interpretation | Interpretation | Interpretation | Interpretation | Interpretation | Interpretation | Interpretation | Interpretation | Interpretation | Interpretation | Interpretation | Interpretation | Interpretation | Interpretation | Interpretation | Interpretation | Interpretation | Interpretation | Interpretation | Interpretation | Interpretation | Interpretation | Interpretation | Interpretation | Interpretation | Interpretation | Interpretation | Interpretation | Interpretation | Interpretation | Interpretation | Interpretation | Interpretation | Interpretation | Interpretation | Interpretation | Interpretation | Interpretation | Interpretation | Interpretation | Interpretation | Interpretation | Interpretation | Interpretation | Interpretation | Interpretation | Interpretation | Interpretation | Interpretation | Interpretation | Interpretation | Interpretation | Interpretation | Interpretation | Interpretation | Interpretation | Interpretation | Interpretation | Interpretation | Interpretation | Interpretation | Interpretation | Interpretation | Interpretation | Interpretation | Interpretation | Interpretation | Interpretation | Interpretation | Interpretation | Interpretation | Interpretation | Interpretation | Interpretation | Interpretation | Interpretation | Interpretation | Interpretation | Interpretation | Interpretation | Interpretation | Interpretation | Interpretation | Interpretation | Interpretation | Interpretation | Interpretation | Interpretation | Interpretation | Interpretation | Interpretation | Interpretation | Interpretation | Interpretation | Interpretation | Interpretation | Interpretation | Interpretation | Interpretation | Interpretation | Interpretation | Interpretation | Interpretation | Interpretation | Interpretation | Interpretation | Interpretation | Interpretatio
```

# MCT requirements – pre v410 In previous releases OMEGAMON CICS required that you add MCT definitions to allow OMEGAMON data to be sent to ONDV (near term history), RTA (Response Time Analysis) and the XE's SLA (Service Level Analysis) OMEGAMON sections for OMEGBSC, OMEGDB2, OMEGDLI, CANMQ, CANUE1 and CANWLMSC are provided At the end of task a series of CICS MONITOR calls take the OMEGAMON data, and write it into the CMF buffer. In our XMNOUT code the OMEGAMON data is extracted and written out to those subtasks that require that data.

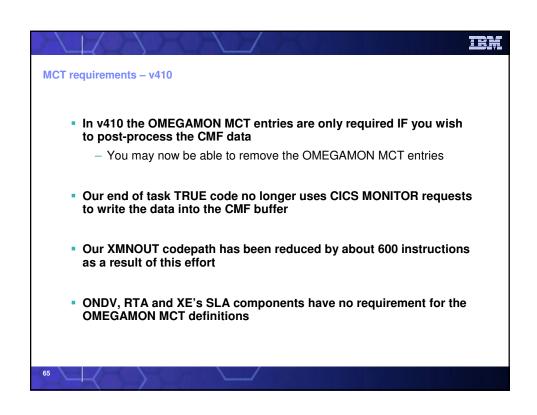

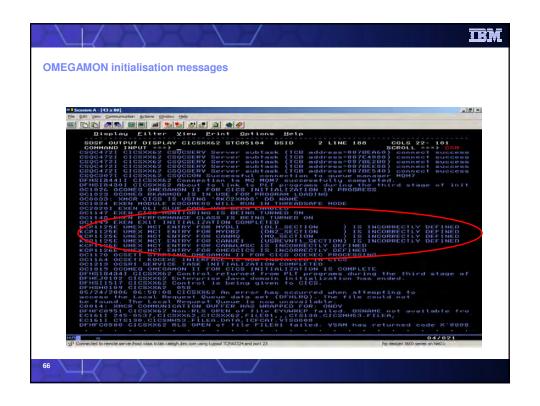

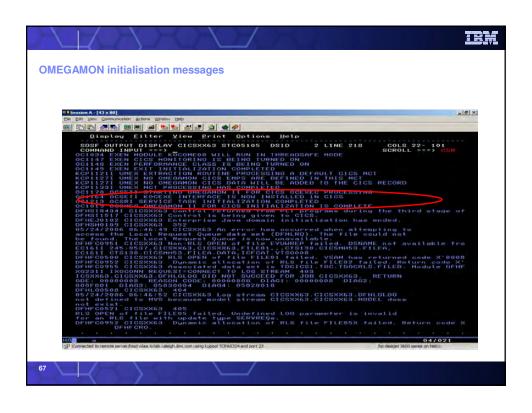

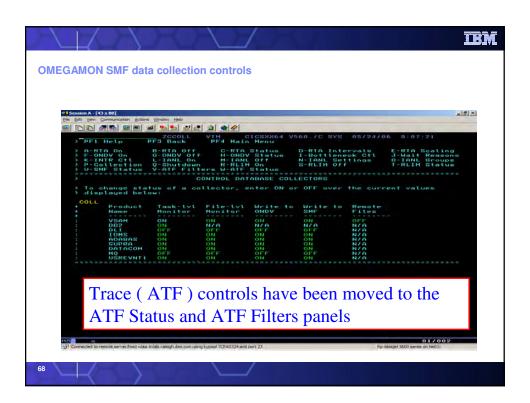

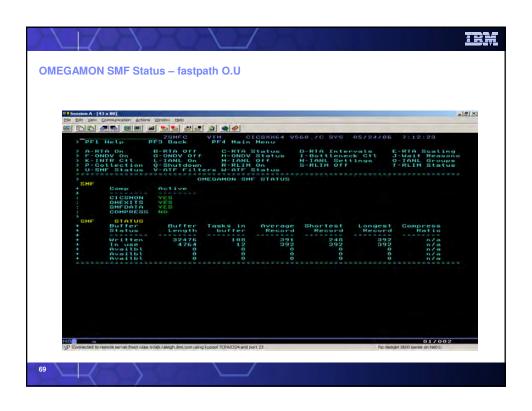

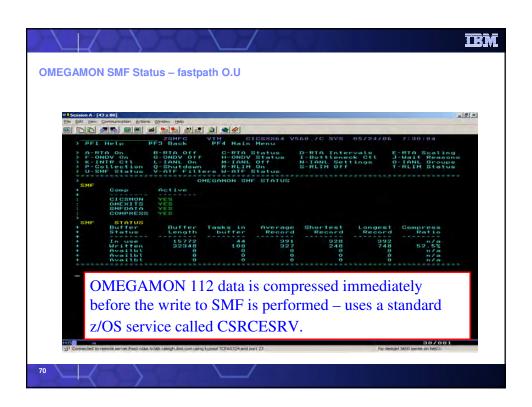

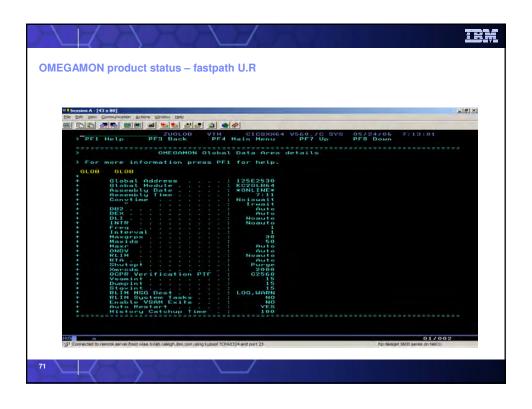

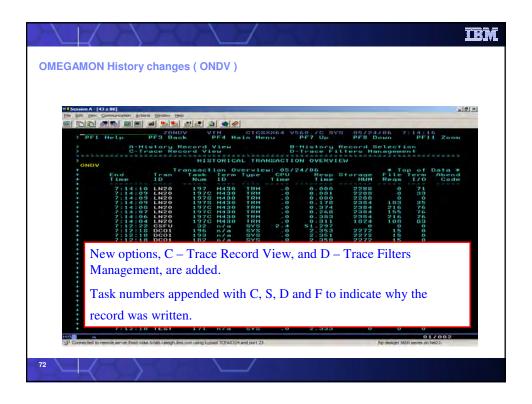

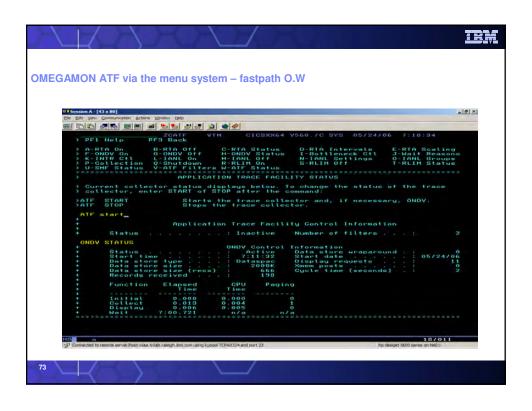

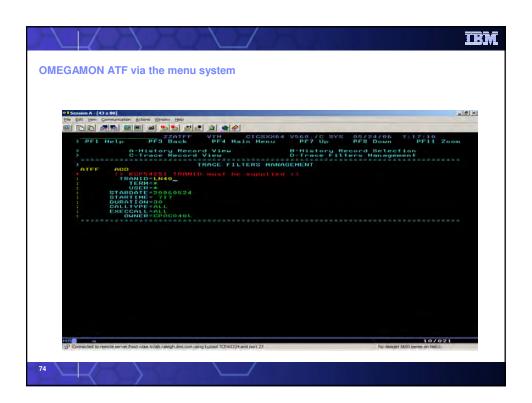

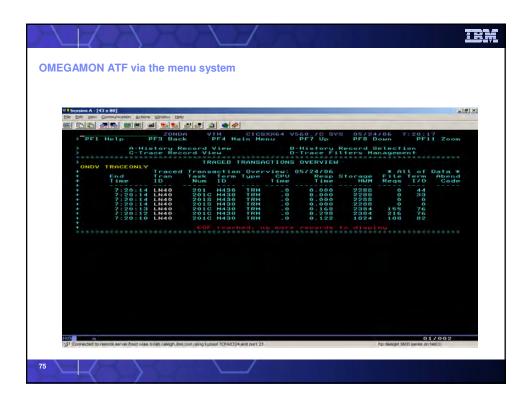

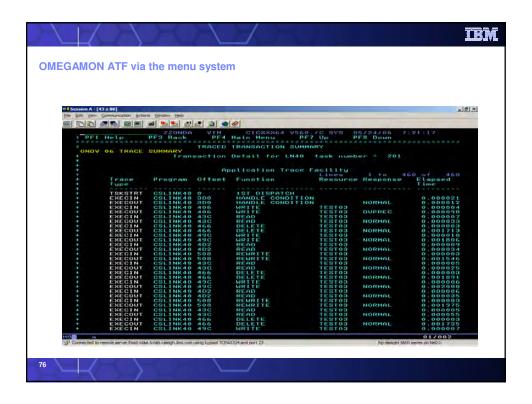

# SMF considerations In C2560 a change was made so that our database SMF data is; Written as a new IBM compliant number, 112 Buffered in CICS In the past each transaction which recorded database performance data would result in at least one SMF write. In C2560 the records are buffered, when the buffer fills an SMF write operation occurs. May optionally be compressed, the compression uses a standard IBM utility, and occurs immediately before the physical write to SMF Add KOCOME00 to the PLTSD to ensure that any partial buffers are written to SMF when OMEGAMON terminates...

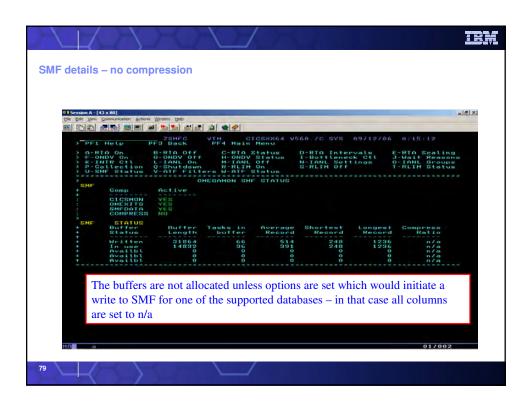

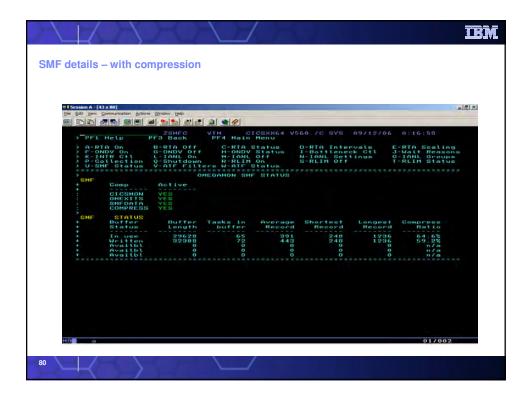

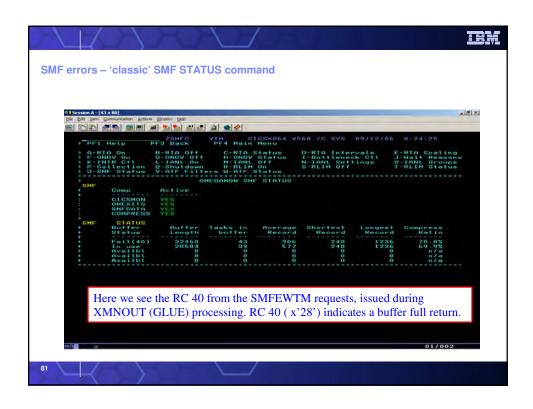

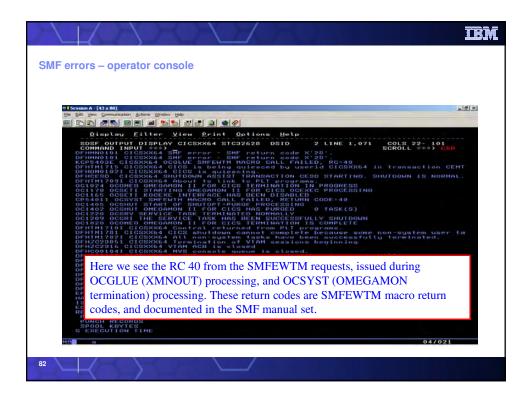

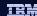

### What's now? CICS Transaction Server v3.2 Open Beta

- The following PTFs are available for CICS/TS v3.2 support in OMEGAMON CICS
  - OMEGAMON XE for CICS on z/OS v310
    - UA34139 and UA34141
  - OMEGAMON XE for CICS on z/OS v410
    - UA34140 and UA34142
- Check for GA PTFs when CICS/TS v3.2 GAs

83

### TRM

### What's next

- Two SPEs are currently planned for OMEGAMON XE for CICS later this year.
  - The first comprises a set of 'classic' enhancements, and an enhancement to the security for TEP take action commands.
  - Later on a CICS/TS 3.2 exploitation SPE will be released, which includes both TEP report changes and classic enhancements.

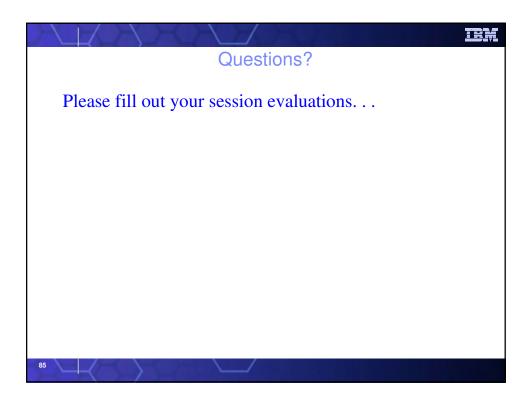

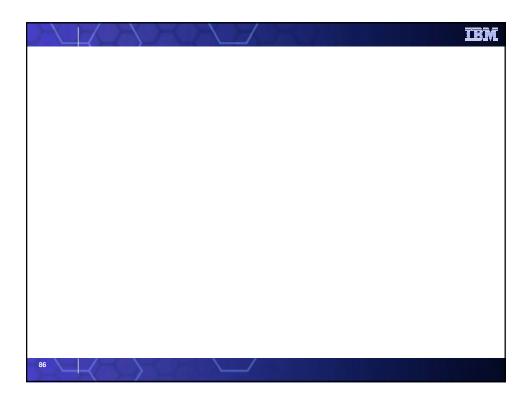

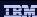

© IBM Corporation 2007. All Rights Reserved.

The workshops, sessions and materials have been prepared by IBM or the session speakers and reflect their own views. They are provided for informational purposes only, and are neither intended to, nor shall have the effect of being, legal or other guidance or advice to any participant. While efforts were made to verify the completeness and accuracy of the information contained in this presentation, it is provided AS IS without

warranty of any kind, express or implied. IBM shall not be responsible for any damages arising out of the use of, or otherwise related to, this presentation or any other materials. Nothing contained in this presentation is intended to, nor shall have the effect of, creating any warranties or representations from IBM or its suppliers or licensors, or altering the terms and conditions of the applicable license agreement governing the use of IBM software.

References in this presentation to IBM products, programs, or services do not imply that they will be available in all countries in which IBM operates. Product release dates and/or capabilities referenced in this presentation may change at any time at IBM's sole discretion based on market opportunities or other factors, and are not intended to be a commitment to future product or feature availability in any way. Nothing contained in these materials is intended to, nor shall have the effect of, stating or implying that any activities undertaken by you will result in any specific sales, revenue growth or other results.

Performance is based on measurements and projections using standard IBM benchmarks in a controlled environment. The actual throughput or performance that any user will experience will vary depending upon many factors, including considerations such as the amount of

multiprogramming in the user's job stream, the I/O configuration, the storage configuration, and the workload processed. Therefore, no assurance can be given that an individual user will achieve results similar to those stated here.

All customer examples described are presented as illustrations of how those customers have used IBM products and the results they may have achieved. Actual environmental costs and performance characteristics may vary by customer

The following are trademarks of the International Business Machines Corporation in the United States and/or other countries. For a complete list of The following are trademarks or the international Business machines corporation in the united states and or other countries. For a complete his or liber trademarks, see www.bibm.com/legal(copytrade,shtml AIX, CICS, CICSPlex, DB2, DB2 Universal Database, i5/OS, IBM, the IBM\_logo, IMS, iSeries, Lotts, OMEGAMON, OS/390, Parallel Sysplex, pureXML,

Rational, RCAF, Redbooks, Sametime, System i, System i5, System z, Tivoli, WebSphere, and z/OS.

Java and all Java-based trademarks are trademarks of Sun Microsystems, Inc. in the United States, other countries, or both.

Microsoft and Windows are trademarks of Microsoft Corporation in the United States, other countries, or both.

Intel and Pentium are trademarks or registered trademarks of Intel Corporation or its subsidiaries in the United States and other countries.

UNIX is a registered trademark of The Open Group in the United States and other countries.

Linux is a registered trademark of Linus Torvalds in the United States, other countries, or both.

Other company, product, or service names may be trademarks or service marks of others